**RS Browser Forensics Crack License Code & Keygen Free Download For Windows [Updated] 2022**

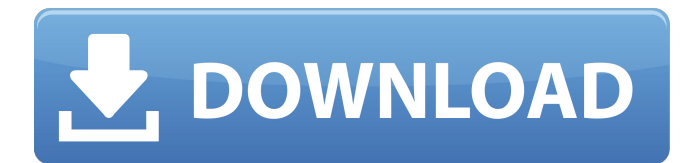

# **RS Browser Forensics Crack + With Serial Key Free Download X64 [Latest 2022]**

RS Browser Forensics is a complete program that runs through a very practical approach, providing tools for analyzing different browsing history and data, including web history, passwords, and important personal data. The program's easy to use interface makes it a perfect tool for beginners, while the advanced features and well-designed dashboard make it suitable for experts and professionals. What's more, the program supports all the most popular browsers and is able to extract a wide selection of data, including downloads, information about visited websites, passwords, and messages sent between the computer and websites via a browser. So, if you are looking for ways to analyze browsing history and retrieve private information, this piece of software is just what you need. Extraction of your browsing history by RS Browser Forensics. All files are saved in one folder, and names of all types of files are shown on the main window. All details about links to any website visited, and time of opening of that website are recorded in tabs. What can you do with RS Browser Forensics? • Analyze browsing history and save all opened tabs and links to files. • Analyze passwords (including the ones you have set manually) saved in browser's settings. • Analyze all information saved on your computer via your browser, including pages that you have visited, the number of times you have visited a page, the web address of the requested file, as well as the number of downloads and passwords saved in passwords manager. • Analyze messages sent between your computer and the websites visited. • Analyze any cookies saved in browser's settings. • Run automatic scans of your computer and search for any files with illegal content on it. RS Browser Forensics License: Free RS Browser Forensics Review RS Browser Forensics is a complete program that runs through a very practical approach, providing tools for analyzing different browsing history and data, including web history, passwords, and important personal data. The program's easy to use interface makes it a perfect tool for beginners, while the advanced features and well-designed dashboard make it suitable for experts and professionals. Support for more than 50 different popular browsers Analysis of different types of data Extraction of your browsing history by RS Browser Forensics RS Browser Forensics version 0.31.4 description and setup RS Browser Forensics is a complete program that runs through a very practical approach

#### **RS Browser Forensics Free**

Software has been designed to help users investigate their browsing history. It is a web browser forensics tool that allows you to easily explore the web history, cookies, passwords and downloads. RS Browser Forensics does not need administrative rights and is able to reach for every file in a user's profile. This way it provides a huge amount of data in a single presentation. It is able to bypass the browser's incognito mode and can safely recover deleted history. Downloads, web history, passwords, cookies and browsing history are easily extracted from the browser. RS Browser Forensics Features: - Extract the most common types of data: web history, downloads, cookies, passwords - Browser history is automatically extracted after the website has been visited.

- Firefox: shows current session, visited websites, times of visits, added and deleted domains - Safari: shows current session, visited websites, times of visits, added and deleted domains - Chrome: shows current session, visited websites, times of visits, added and deleted domains - Internet Explorer: shows current session, visited websites, times of visits, added and deleted domains - Opera: shows current session, visited websites, times of visits, added and deleted domains - automatically saves contacts - it is possible to access to your downloads without having to install anything - allows you to transfer the data to an Excel, PDF, or HTML file - does not need administrative privileges What's new in this version: Updated and improved: - Applied low power mode in version 1.3.0. - Removed all external libraries. - Increased cleaning routine. Note: RS Browser Forensics can also extract passwords and saved forms. RS Browser Forensics, one of the best web browser forensics tools for users who want to explore the browsing data on Firefox, Safari, Chrome, and Internet Explorer. It is a good tool for data recovery, forensics, and investigative. Web Browser Browser History Converter is an easy-to-use program that allows you to easily view the web browser history of any (computers, tablets and smartphones) platform (Windows, Android, Linux, and Mac OS X) all in one place. The program runs on your computer and allows you to choose the browser you want to view. Then, you can select the web site you want to view information from and then click on the icon of the browser you want to use to view your web browser history 09e8f5149f

## **RS Browser Forensics Crack Free License Key X64 (Final 2022)**

RS Browser Forensics will help you analyze your browsing activity in the blink of an eye. With the latest version of this application you can find and download all your latest search terms and URLs, as well as view them in an Excel, Pdf, or just plain HTML table. You can also view your recent websites visited, search history, passwords and extensions. This is what separates this tool from other similar software, like the free crime boss forensics or the logchecker. What makes this software unique is that the information is saved in a daily email which is sent to the user, not the standard configuration where the information is saved locally. RS Browser Forensics Pros: Find out what your friends are searching for in the blink of an eye Find out what type of browser you are using like Internet Explorer, Firefox, Chrome, etc. Browse history, downloads, passwords, extensions and much more Download free for 72 hours after full trial version download Free Trial Version Download: 1. Install RS Browser Forensics on your computer 2. Download the app from download folder 3. Run the app 4. Select the user profiles you want to analyze 5. Open the data tab 6. Click "Start analyzing" and wait to download the results 7. Run the data export section and click on the data to export to CSV file 8. Open the file in Excel to get a full report on the websites, search history, installed extensions, passwords and download records9. Run the HTML generator to convert your data into a valid HTML table 10. Export to PDF if you wish. Run the data export section and select the pdf to export to PDF file. Try the trial version Are you on Windows? Get Now Are you on iOS? Get Now ARE YOU A KORAMANIAN? GET ON THE HOOK! Are you on Windows? Get Now Are you on iOS? Get Now ARE YOU A KORAMANIAN? GET ON THE HOOK! All videos by PedoTalk If you are looking for extra help when trying to thoroughly explore your browsing history as well as look into your downloads and passwords, RS Browser Forensics is a program you may want to stumble upon. The app comes with support for popular browsers such as Chrome, Firefox, Internet Explorer, and Opera, and is capable of analyzing the user activity in the blink of an eye while also letting you subsequently export it to a file. Helps you analyze browsing history even if

### **What's New in the?**

RS Browser Forensics can analyze all of the program's features in a concise and simple manner, and it does not require an in-depth knowledge of the web. This utility comes with comprehensive support for the most common web browsers, including Internet Explorer, Chrome, Firefox, Opera, and Safari. It helps you inspect the browsing activity of any user whose system is at your disposal. The program will extract all of the pages you visited, the titles of those pages, and even the search queries used to visit the pages. In addition, you can view the user's downloads, all passwords stored in the browser, and even when a browser is used in incognito mode. The program works in conjunction with popular web browsers such as Internet Explorer, Chrome, Firefox, Opera, and Safari, and it offers support for all the latest versions of those programs. The software is available to download completely free. RS Browser Forensics Screenshots: Creating a Bookmark for the Site is a touchy subject when it comes to web browsers, since they often obstruct the process by blocking access to a specific URL. And creating a bookmark is often one

of the first (and most personal) steps you take when looking for a site that you want to bookmark. So let us walk you through the process of finding a site, creating a bookmark and then how to delete it. Step 1: Opening the Site Step 2: Using CTRL+D Step 3: Adding Bookmark Step 4: Deleting a Bookmark You will find that most browsers actually send a request to your web host (your server) so that you can recognize if you are browsing the site or a web page on it. This happens with the most popular browsers, including Google Chrome, Firefox, Opera, and Safari. Step 5: Creating a Bookmark After you have opened a site, you can now create a bookmark. Please keep in mind the following pointers. – In Firefox go to Bookmarks menu>Add Bookmark… – In Internet Explorer go to Bookmarks menu>Manage Bookmarks… – In Opera go to Bookmarks menu>Edit Bookmark... – In Chrome go to bookmarks menu and click on the + Add Bookmark… button – In Safari go to bookmark menu>Add Bookmark… Step 6: Deleting a Bookmark Once you have created a bookmark, you should now be able to find it and delete it.

# **System Requirements For RS Browser Forensics:**

Graphics Card: Graphic Card (s): Processor: FAQ's How to gain access? After completing the missions, players will gain access to the Ver.2.0.1. How to play Ver.2.0.1? Players will find and access the most recent update in their game's 'Installed Apps' page (Google Play, App Store, iTunes). How to download games to my device? You can download games from

[https://herotoyz.com/wp](https://herotoyz.com/wp-content/uploads/2022/06/CellNet_Banner_Maker_Crack_For_PC_Updated.pdf)[content/uploads/2022/06/CellNet\\_Banner\\_Maker\\_Crack\\_For\\_PC\\_Updated.pdf](https://herotoyz.com/wp-content/uploads/2022/06/CellNet_Banner_Maker_Crack_For_PC_Updated.pdf) <http://inventnet.net/advert/mgosoft-pdf-to-jpeg-converter-download-x64-latest-2022/> [http://beliketheheadland.com/wp](http://beliketheheadland.com/wp-content/uploads/2022/06/Download_Flickr__Crack___Free_License_Key_X64.pdf)content/uploads/2022/06/Download\_Flickr\_Crack\_\_\_Free\_License\_Key\_X64.pdf <https://aprendeconmontessori.com/ivy-dns-x64-updated-2022/> <https://allthingsblingmiami.com/?p=24370> <https://cbdfored.com/wp-content/uploads/2022/06/naszabr.pdf> <http://travelfamilynetwork.com/?p=4892> <https://recreovirales.com/wp-content/uploads/2022/06/verdotyl.pdf> [https://azizeshop.com/wp](https://azizeshop.com/wp-content/uploads/2022/06/Invoice_Quotations_And_Purchase_Orders_Maker_Lite_Crack_.pdf)[content/uploads/2022/06/Invoice\\_Quotations\\_And\\_Purchase\\_Orders\\_Maker\\_Lite\\_Crack\\_.pdf](https://azizeshop.com/wp-content/uploads/2022/06/Invoice_Quotations_And_Purchase_Orders_Maker_Lite_Crack_.pdf) <https://multipanelwallart.com/2022/06/08/gftbox/> <https://clonardiscoduro.org/encryption-crack-free-updated-2022/> <https://mandarininfo.com/easyrecorder-crack-activation-code-mac-win/> <http://streetbazaaronline.com/?p=58361> [http://lifepressmagazin.com/wp](http://lifepressmagazin.com/wp-content/uploads/2022/06/DDE_Server_Plugin__Crack___For_PC.pdf)[content/uploads/2022/06/DDE\\_Server\\_Plugin\\_\\_Crack\\_\\_\\_For\\_PC.pdf](http://lifepressmagazin.com/wp-content/uploads/2022/06/DDE_Server_Plugin__Crack___For_PC.pdf) <https://jgbrospaint.com/2022/06/08/desktiles-portable-1-0-0-0-crack/> <https://villarddelans-patinage.fr/advert/xyzwin-crack-product-key/> <https://thetalkingclouds.com/2022/06/08/screensnapper-crack-2022-new/> <http://hotelthequeen.it/wp-content/uploads/2022/06/trudelli.pdf> [https://believewedding.com/wp-content/uploads/2022/06/Systools\\_Outlook\\_to\\_Notes.pdf](https://believewedding.com/wp-content/uploads/2022/06/Systools_Outlook_to_Notes.pdf) [http://uttaranchalcollege.com/wp](http://uttaranchalcollege.com/wp-content/uploads/2022/06/Kamus__Crack___Full_Product_Key_Free_For_PC.pdf)content/uploads/2022/06/Kamus Crack Full Product Key Free For PC.pdf